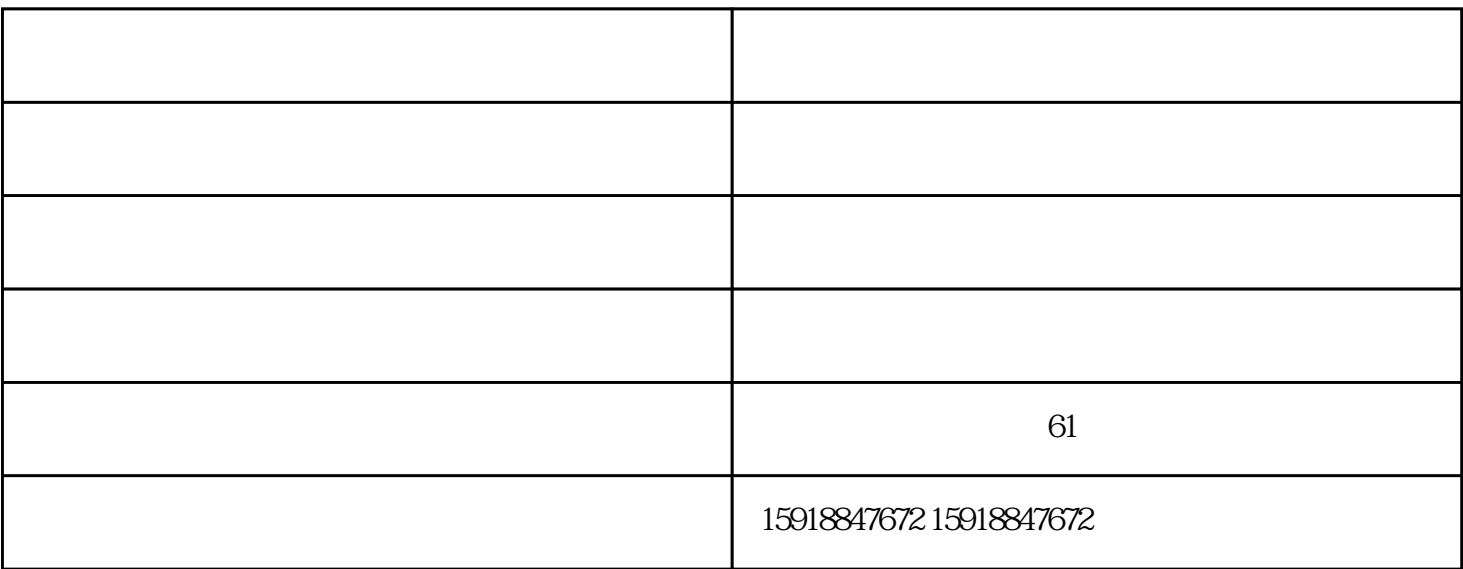

CNC

 $1$ 

 $3<sub>2</sub>$ 

 $4<sub>1</sub>$ 

 $2<sub>0</sub>$ 

CNC

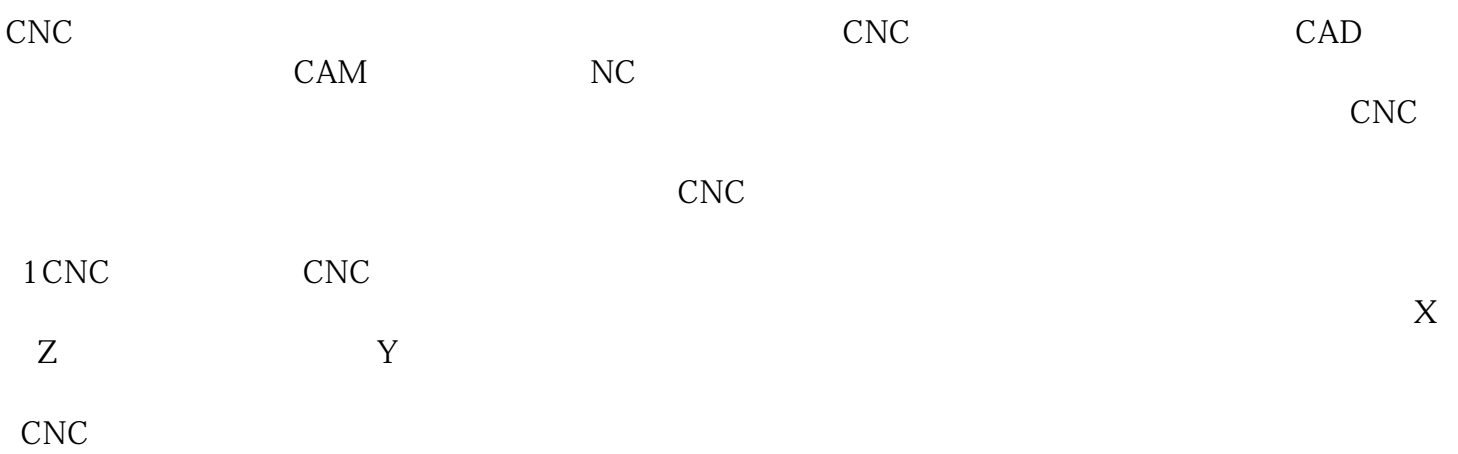

 $\begin{array}{lll} \text{CAD/CAM} \qquad \qquad & \text{CNC} \qquad \qquad & \text{NCC} \end{array}$ 东雕刻机,输出可由CNC雕刻机识别、解释并终完成产品雕刻加工的NC代码。

 $\begin{array}{ccc} \multicolumn{3}{l}\text{CNC} & \multicolumn{3}{l}\text{CNC} \\ \multicolumn{3}{l}\text{NC} & \multicolumn{3}{l}\text{CAD/CAM} \end{array}$  $NC$ 

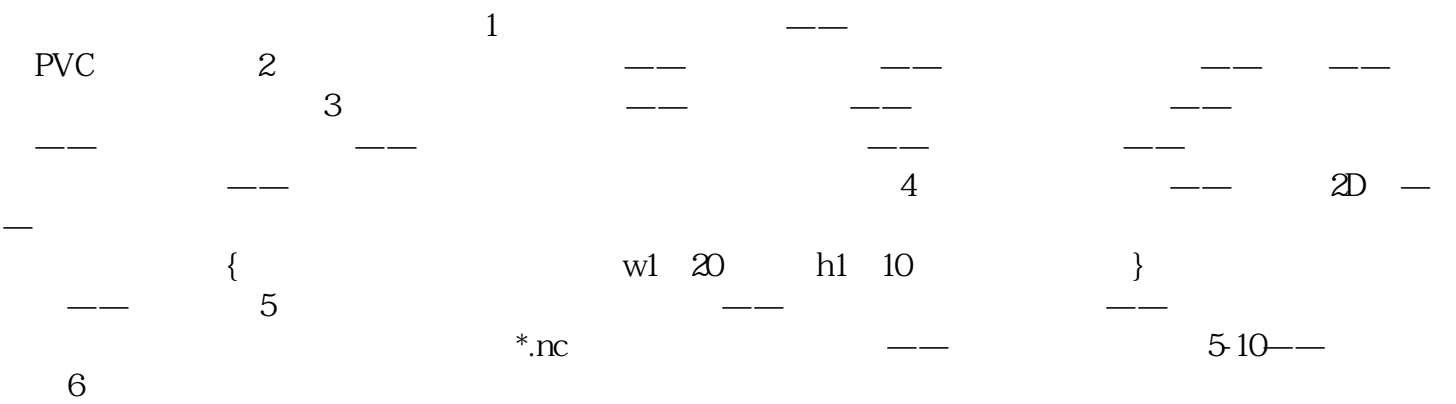

广东雕刻机报价-广东雕刻机-卓创啄木鸟由广州卓创机电设备有限公司提供。广州卓创机电设备有限公 司是从事"CNC电脑数控雕刻切割设备、数控加工中心、光纤激光设备、"的企业,公司秉承"诚信经  $\mathfrak{m}$